## Hardware rendering

#### Graphics hardware

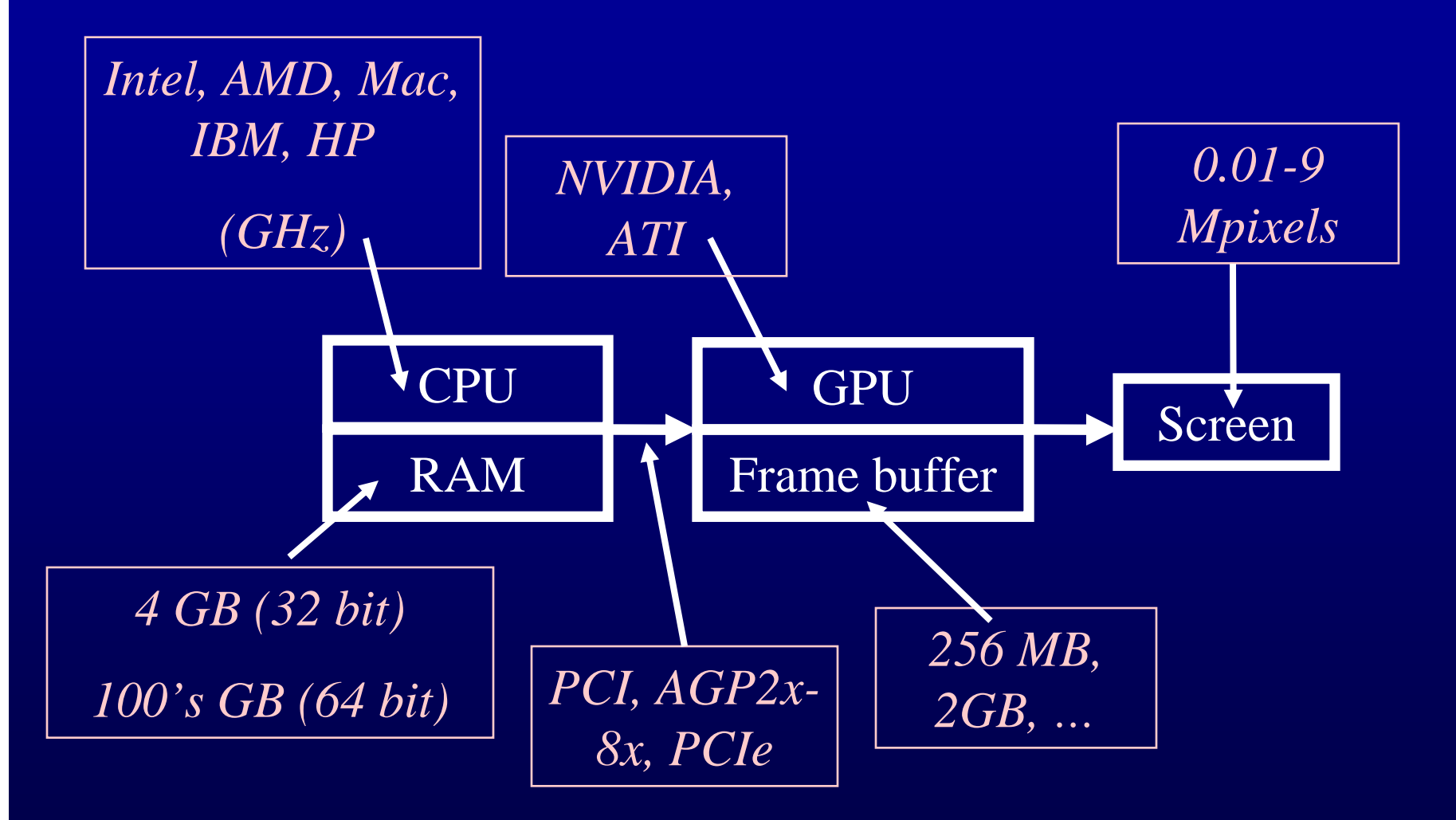

## Fixed pipeline hardware support

- What hardware does
	- Transformation
	- Projection
	- Clipping
	- Lighting (ambient, diffuse, specular)
	- Shading (Gouraud, Phong)
	- Texture, environment, reflection, perspective, and shadow mapping
	- Antialiasing
	- Some image processing
- and does not do
	- Model the scene geometry for you
	- Light the scene for you
	- Find nice paths in the model
	- Animate the model for you
	- Implement the laws of physics
	- Create and manage windows
	- Decide which parts of the model to process for each frame

#### Programmable pipeline

#### • Vertex programs

- Define your own transformation
- Define your own lighting
- Compute per vertex values needed at pixel level
- Pixel programs
	- aka pixel shaders
	- aka fragment programs
	- Define your own shader (way to compute color from vertex data)
- • Geometry programs
	- Programmability at primitive level
	- Define your own primitive

## Input to graphics hardware

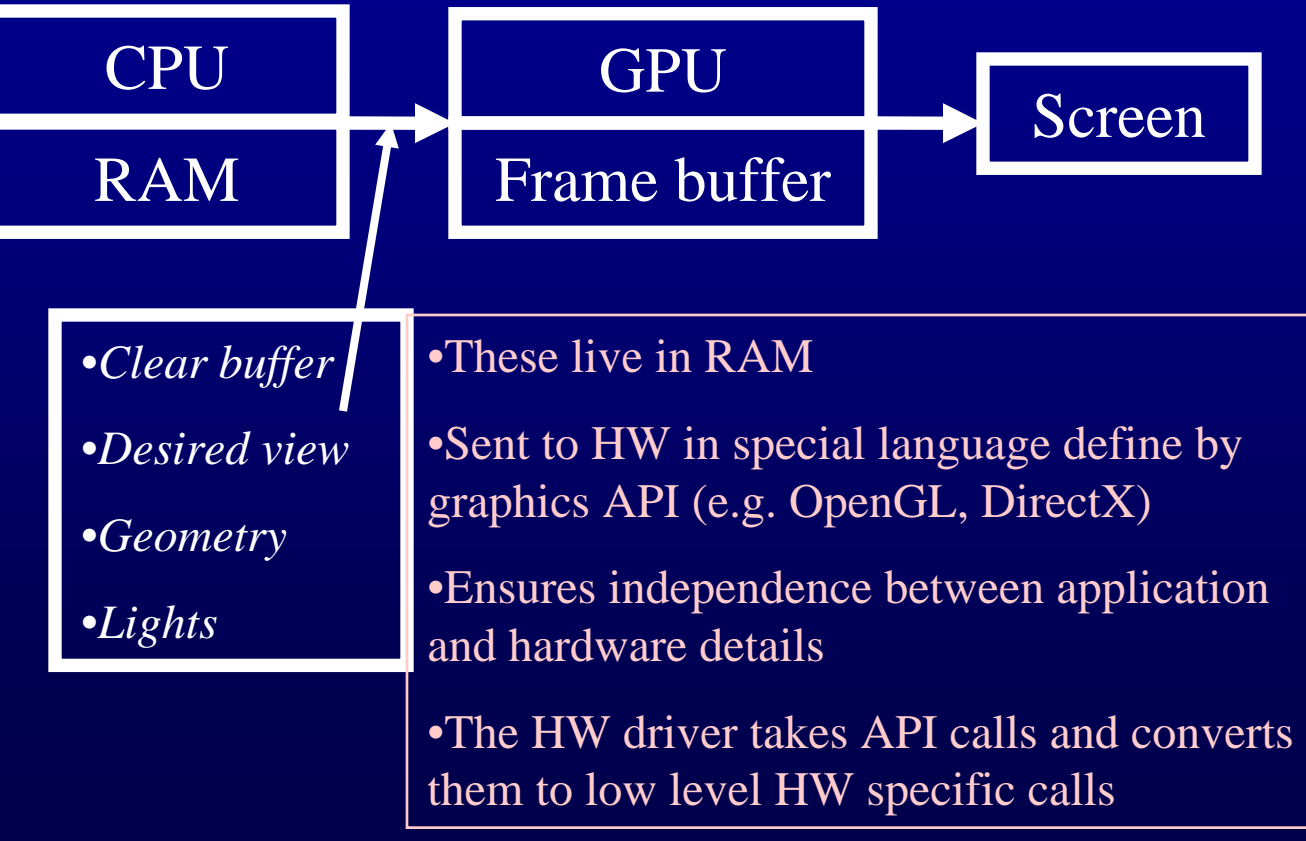

#### OpenGL: clear buffers

- void TiffView::GLFrameSetup() {
- $\bullet$
- $\bullet$
- $\bullet$ glClearColor(0.0f, 0.0f, 0.5f, 1.0f);
- $\bullet$ glClearStencil(0);
- $\bullet$ glClear( GL\_COLOR\_BUFFER\_BIT GL\_DEPTH\_BUFFER\_BIT GL\_STENCIL\_BUFFER\_BIT);
- •
- •}

#### Specify desired view

- Convert "software" planar pinhole camera (PHC) model to hardware view
	- Step 1: specify intrinsics
		- Analogous to PHC constructor
		- At the beginning of session & when intrinsics change (e.g. after change of FOV, and of resolution operations)
		- Many ways of doing it
	- Step 2: specify extrinsics (camera location and orientation)
		- Every time the view changes (for every frame)
		- Many ways of doing it

### PHC to OpenGL: intrinsics

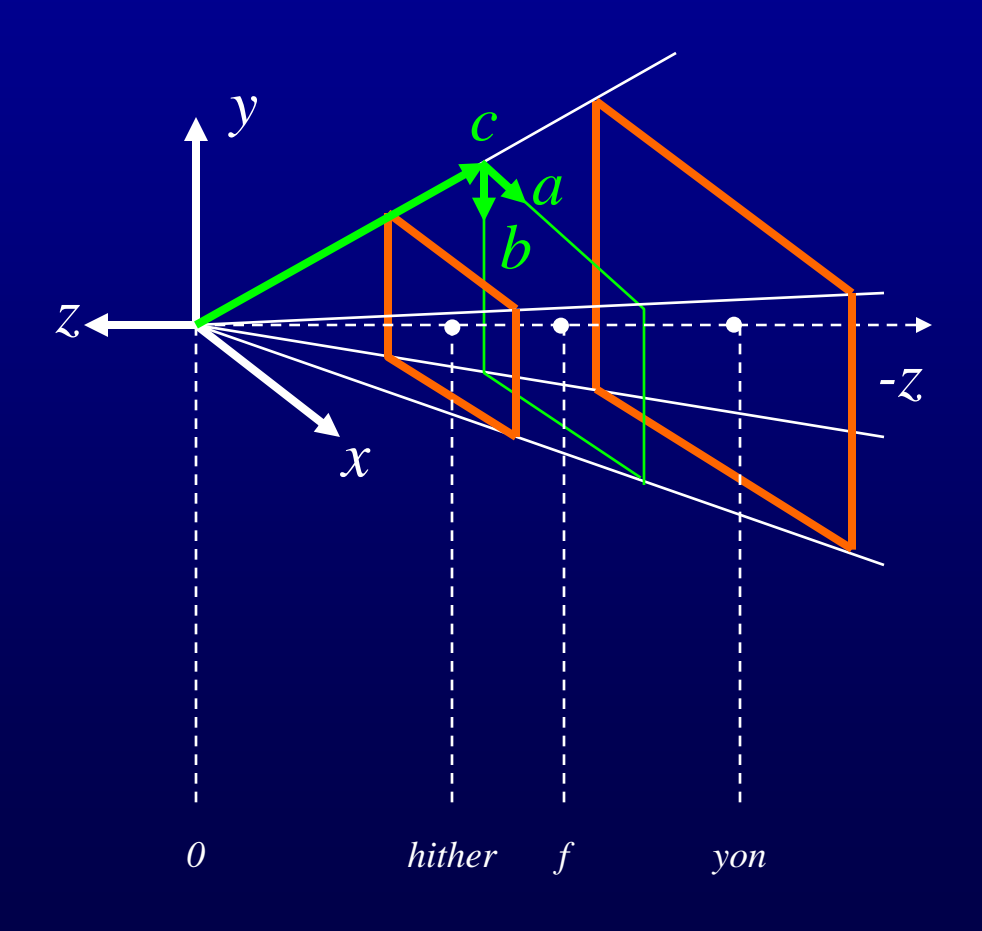

8

## PHC to OpenGL: intrinsics

- $\bullet$ void TiffView::InitializeGL(PHCamera \*phc, float hither, float yon) {
- $\bullet$ int  $dvW = phc \rightarrow w$ ,  $dvH = phc \rightarrow h$ ;
- $\bullet$ glViewport(0, 0, dvW, dvH);
- $\bullet$ glMatrixMode (GL\_PROJECTION);
- $\bullet$ glLoadIdentity ();
- $\bullet$ float  $f = phc$ ->Getf();
- $\bullet$ float scalef = hither  $/ f$ ;
- $\bullet$ float  $wf = phc - >a$ . Length()  $*$  dvW;
- $\bullet$ float  $hf = phc$ ->b.Length() \* dvH;
- $\bullet$ // specify rectangle on hither plane and distances to hither and yon planes
- • glFrustum (-wf/2.0f\*scalef, wf/2.0f\*scalef, -hf/2.0f\*scalef, hf/2.0f\*scalef, hither, yon);
- $\bullet$ glMatrixMode (GL\_MODELVIEW); // default matrix mode
- •

}

#### PHC to OpenGL: extrinsics

- void TiffView::SetGLView(PHCamera \*phc) {
- $\bullet$ Vex3 eye, look, down;
- $\bullet$  $eye = phc \rightarrow GetC();$
- $\bullet$  $look = phc$  ->GetLookAtPoint();
- $\bullet$  $down = (phc->Getb())$ . Unit Vector();
- $\bullet$ int  $dvW = phc \rightarrow w$ ,  $dvH = phc \rightarrow h$ ;
- $\bullet$ glLoadIdentity();
- // COP, point to look at  $(C + axb)$ , up vector
- $\bullet$  gluLookAt(eye[0], eye[1], eye[2], look[0], look[1], look[2], -down[0], -down[1], -down[2]);
- •}

# Specify geometry

- $\bullet$ void TriangleMesh::RenderSharedVertexHW(int renderMode) {
- $\bullet$ if (renderMode & TRIANGLE\_RENDERMODE\_WF) {
- $\bullet$ glPolygonMode(GL\_FRONT\_AND\_BACK, GL\_LINE);
- $\bullet$ if  $(g|Color[0] != -1.0f)$
- $\bullet$ glColor4fv(glColor);
- $\bullet$ }
- •else
- •glPolygonMode(GL\_FRONT\_AND\_BACK, GL\_FILL);
- $\bullet$ glEnableClientState(GL\_VERTEX\_ARRAY);
- // similar for array of colors and array of texture coordinates
- $\bullet$ if (glNormals)
- $\bullet$ glEnableClientState(GL\_NORMAL\_ARRAY);
- $\bullet$ glVertexPointer(3, GL\_FLOAT, 0, glVertices);
- $\bullet$ if (glNormals)
- •glNormalPointer(GL\_FLOAT, 0, glNormals);
- • glDrawElements(GL\_TRIANGLES, 3\*trianglesN, GL\_UNSIGNED\_INT, connectivity);
- glDisableClientState(GL\_NORMAL\_ARRAY);
- glDisableClientState(GL\_VERTEX\_ARRAY);

•

}